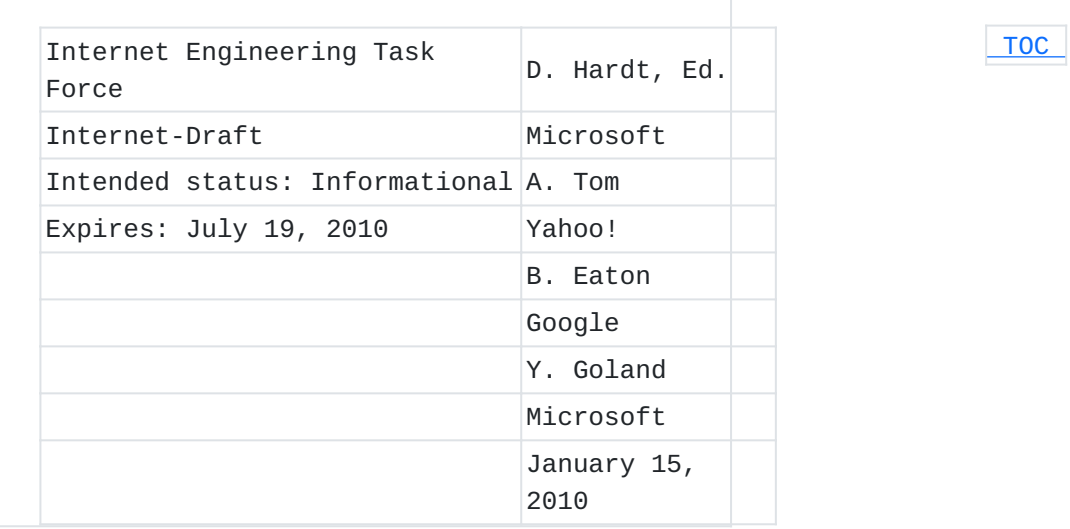

# **OAuth Web Resource Authorization Profiles draft-hardt-oauth-01**

#### **Abstract**

The OAuth Web Resource Authorization Profiles (OAuth WRAP) allow a server hosting a Protected Resource to delegate authorization to one or more authorities. An application (Client) accesses the Protected Resource by presenting a short lived, opaque, bearer token (Access Token) obtained from an authority (Authorization Server). There are Profiles for how a Client may obtain an Access Token when acting autonomously or on behalf of a User.

#### **Status of this Memo**

This Internet-Draft is submitted to IETF in full conformance with the provisions of BCP 78 and BCP 79.

Internet-Drafts are working documents of the Internet Engineering Task Force (IETF), its areas, and its working groups. Note that other groups may also distribute working documents as Internet-Drafts. Internet-Drafts are draft documents valid for a maximum of six months and may be updated, replaced, or obsoleted by other documents at any time. It is inappropriate to use Internet-Drafts as reference material or to cite them other than as "work in progress." The list of current Internet-Drafts can be accessed at [http://](http://www.ietf.org/ietf/1id-abstracts.txt) [www.ietf.org/ietf/1id-abstracts.txt](http://www.ietf.org/ietf/1id-abstracts.txt). The list of Internet-Draft Shadow Directories can be accessed at [http://www.ietf.org/shadow.html.](http://www.ietf.org/shadow.html)

This Internet-Draft will expire on July 19, 2010.

#### **Copyright Notice**

Copyright (c) 2010 IETF Trust and the persons identified as the document authors. All rights reserved. This document is subject to BCP 78 and the IETF Trust's Legal Provisions Relating to IETF Documents (http://trustee.ietf.org/licenseinfo) in effect on the date of publication of this document. Please review these documents carefully, as they describe your rights and restrictions with respect to this document. Code Components extracted from this document must include Simplified BSD License text as described in Section 4.e of the Trust Legal Provisions and are provided without warranty as described in the BSD License.

## <span id="page-1-0"></span>**Table of Contents**

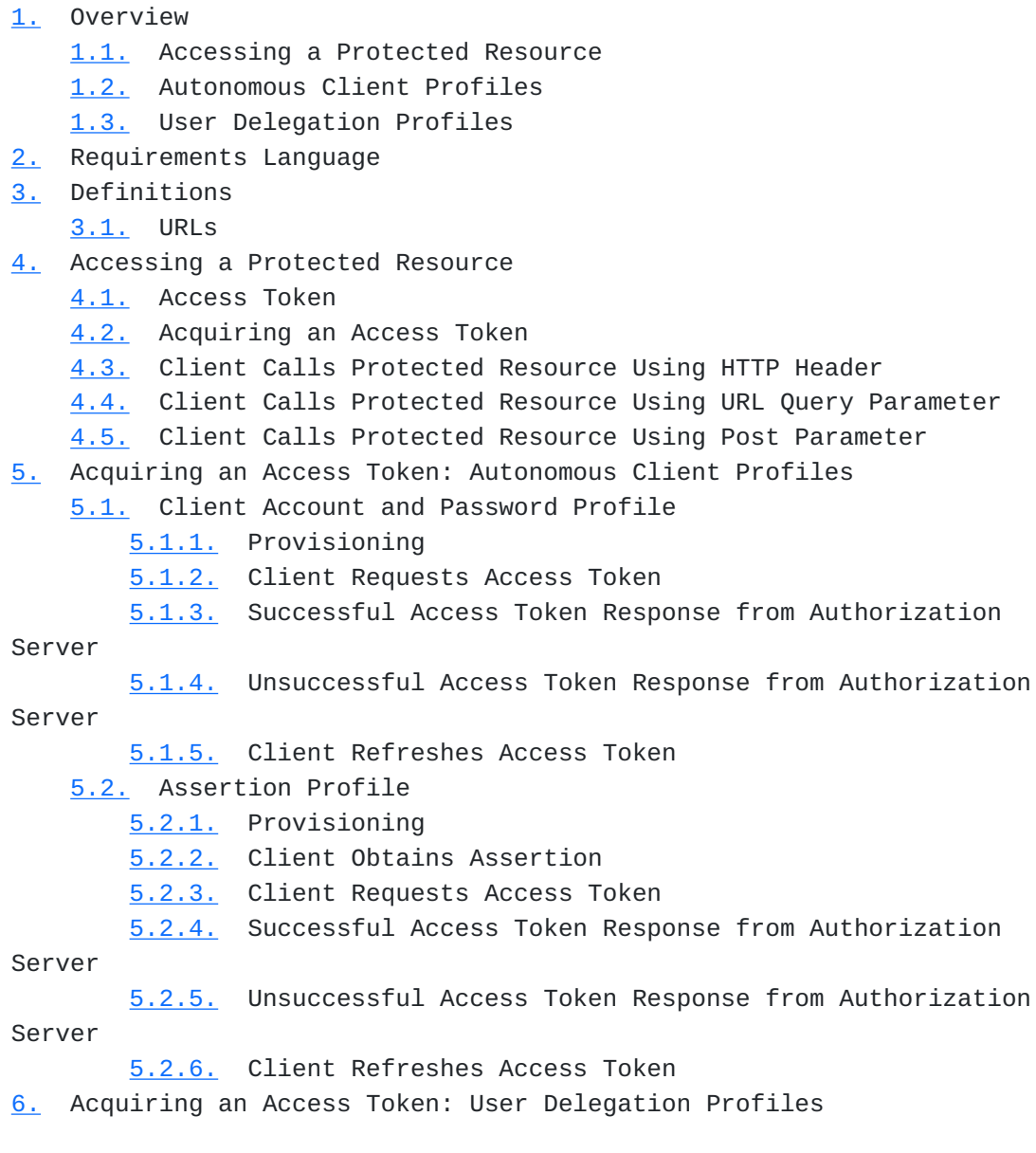

[6.1.](#page-16-2) Username and Password Profile

- [6.1.1.](#page-16-3) Provisioning
- [6.1.2.](#page-17-0) Client Obtains Username and Password
- [6.1.3.](#page-17-1) Client Requests Access Token [6.1.4.](#page-17-2) Successful Access Token Response from Authorization Server [6.1.5.](#page-18-0) Unsuccessful Access Token Response from Authorization Server [6.1.6.](#page-18-1) Verification URL Response from Authorization Server [6.1.7.](#page-19-0) CAPTCHA Response from Authorization Server [6.1.8.](#page-19-1) Client Refreshes Access Token [6.1.9.](#page-20-0) Successful Access Token Refresh [6.1.10.](#page-20-1) Unsuccessful Access Token Refresh [6.2.](#page-20-2) Web App Profile [6.2.1.](#page-21-0) Provisioning [6.2.2.](#page-21-1) Client Directs the User to the Authorization Server [6.2.3.](#page-21-2) Authorization Server Confirms Authorization Request with User [6.2.4.](#page-22-0) Authorization Server Directs User back to the Client [6.2.5.](#page-22-1) Client Requests Access Token [6.2.6.](#page-23-0) Successful Access Token Response from Authorization Server [6.2.7.](#page-24-0) Unsuccessful Access Token Response from Authorization Server [6.2.8.](#page-25-0) Client Refreshes Access Token [6.2.9.](#page-25-1) Successful Access Token Refresh [6.2.10.](#page-26-0) Unsuccessful Access Token Refresh [6.3.](#page-26-1) Rich App Profile [6.3.1.](#page-26-2) Provisioning [6.3.2.](#page-26-3) Client Directs the User to the Authorization Server [6.3.3.](#page-27-0) Authorization Server Confirms Authorization Request with User [6.3.4.](#page-29-0) Client Requests Access Token [6.3.5.](#page-29-1) Successful Access Token Response from Authorization Server [6.3.6.](#page-30-0) Unsuccessful Access Token Response from Authorization Server [6.3.7.](#page-30-1) Client Refreshes Access Token [6.3.8.](#page-31-0) Successful Access Token Refresh [6.3.9.](#page-31-1) Unsuccessful Access Token Refresh [7.](#page-31-2) Parameter Considerations [7.1.](#page-31-3) Authorization Server Request / Response Parameter Encoding [7.2.](#page-32-0) Parameter Size [7.3.](#page-32-1) Access Token Format [7.4.](#page-32-2) Refresh Token Format [7.5.](#page-33-0) Additional Authorization Server Parameters [7.6.](#page-33-1) Parameter Names and Order [8.](#page-33-2) IANA Considerations [9.](#page-33-3) Security Considerations

## [10.](#page-33-4) References

[10.1.](#page-33-4) Normative References

[10.2.](#page-34-0) Informative References

[Appendix A.](#page-34-1)  Client Account and Password Profile Example

- [A.1.](#page-34-2) Provisioning
- [A.2.](#page-35-0) Client Requests Access Token
- [A.3.](#page-35-1) Successful Access Token Response from Authorization Server
- [A.4.](#page-36-0) Client Calls Protected Resource

[Appendix B.](#page-36-1)  Web App Profile Example

- [B.1.](#page-37-0) Provisioning
- [B.2.](#page-37-1) Client Directs the User to the Server
- [B.3.](#page-38-0) Authorization Server Confirms Delegation Request with User
- [B.4.](#page-38-1) Server Directs User back to the Client
- [B.5.](#page-38-2) Client Requests Access Token
- [B.6.](#page-39-0) Successful Access Token Response from Authorization Server
- [B.7.](#page-40-0) Client Calls Protected Resource
- [B.8.](#page-40-1) Client Refreshes Access Token
- <span id="page-3-0"></span>[§](#page-41-0) Authors' Addresses

### **1. Overview**

As the internet has evolved, there is a growing trend for a variety of applications (Clients) to access resources through an API over HTTP or other protocols. Often these resources require authorization for access and are Protected Resources. The systems that are trusted to make authorization decisions may be independent from the Protected Resources for scale and security reasons. The OAuth Web Resource Authorization Profiles (OAuth WRAP) enable a Protected Resource to delegate the authorization to access a Protected Resource to one or more trusted authorities.

<span id="page-3-1"></span>Clients that wish to access a Protected Resource first obtain authorization from a trusted authority (Authorization Server). Different credentials and profiles can be used to obtain this authorization, but once authorized, the Client is provided an Access Token, and possible a Refresh Token to obtain new Access Tokens. The Authorization Server typically includes authorization information in the Access Token and digitally signs the Access Token. Protected Resource can verify that an Access Token received from a Client was issued by a trusted Authorization Server and is valid. The Protected Resource can then examine the contents of the Access Token to determine the authorization that has been granted to the Client.

#### **1.1. Accessing a Protected Resource**

The Access Token is opaque to the Client, and can be any format agreed to between the Authorization Server and the Protected Resource enabling existing systems to reuse suitable tokens, or use a standard token format such as a Simple Web Token or JSON Web Token. Since the Access Token provides the Client authorization to the Protected Resource for the life of the Access Token, the Authorization Server should issue Access Tokens that expire within an appropriate time. When an Access Token expires, the Client requests a new Access Token from the Authorization Server, which once again computes the Client's authorization, and issues a new Access Token. [Figure 1](#page-4-1) below shows the flow between the Client and Authorization Server (A,B); and then between the Client and Protected Resource (C,D):

<span id="page-4-1"></span> +---+ +---------------+ | C |--(A)------ credentials --------->| Authorization | | l |<-(B)------ Access Token ---------| Server | | i | +---------------+ | e | | n | Access Token +-----------+ | t |--(C)----- in HTTP header ------->| Protected | | |<-(D)------ API response ---------| Resource | +---+ +-----------+

 **Figure 1** 

In step A, the Client presents credentials to the Authorization Server in exchange for an Access Token.

A Profile specifies the credentials to be provided in step A, and how the Client obtains them. This specification defines a number of Profiles; additional Profiles may be defined to support additional scenarios. The Profiles in this specification are separated into two groups: autonomous profiles where the Client as acting for itself, and user delegation profiles where the Client is acting on behalf of a User.

## <span id="page-4-0"></span>**1.2. Autonomous Client Profiles**

 [TOC](#page-1-0) 

The following two Profiles (see [Section 5 \(Acquiring an Access Token:](#page-12-1) [Autonomous Client Profiles\)\)](#page-12-1) are recommended for scenarios involving a Client acting autonomously.

Client Account and Password Profile [\(Section 5.1 \(Client Account and](#page-12-2) [Password Profile\)](#page-12-2)): This is the simplest Profile. The Client is provisioned with an account name and corresponding password by the Authorization Server. The Client presents the account name and password to the Access Token URL at the Authorization Server in exchange for an Access Token. This Profile is not intended for a Client acting on behalf of a User. See the User Delegation Profiles. Assertion Profile ([Section 5.2 \(Assertion Profile\)](#page-14-1)): This profile enables a Client with a [SAML \(Cantor, S., Kemp, J., Philpott, R., and](#page-34-3)

[E. Maler, "Assertions and Protocol for the OASIS Security Assertion](#page-34-3) [Markup Language \(SAML\) V2.0," March 2005.\)](#page-34-3) [OASIS.saml-core-2.0-os] or other assertion recognized by the Authorization Server. The Client presents the assertion to the Access Token URL at the Authorization Server in exchange for an Access Token. How the Client obtains the assertion is out of scope of OAuth WRAP.

Access Tokens are short lived bearer tokens. When the Protected Resource is presented with an expired Access Token by the Client, the Protected Resource returns an error. The Client presents the assertion once again to the Authorization Server to obtain a new Access Token.

#### <span id="page-5-0"></span>**1.3. User Delegation Profiles**

<span id="page-5-1"></span>Common scenarios involve the User delegating to a Client to act on the User's behalf, adding another party (the User) to the protocol. In these Profiles (see [Section 6 \(Acquiring an Access Token: User](#page-16-1) [Delegation Profiles\)\)](#page-16-1), the Client receives a Refresh Token when it acquires the first Access Token. When an Access Token expires, the Client presents the Refresh Token to acquire a new Access Token. Refresh Tokens are sensitive as they represent long-lived permissions to access a Protected Resource and are always transmitted using HTTPS. Username and Password Profile ([Section 6.1 \(Username and Password](#page-16-2) [Profile\)](#page-16-2)): While the User may use a username and password to authenticate to the Authorization Server, it is undesirable for the Client to store the User's username and password. In this profile the User provides their username and password to an application (Client) they have installed on their device. The Client presents a Client Identifier, the username and password (credentials) to the Access Token URL at the Authorization Server in exchange for an Access Token and a Refresh Token as depicted in [Figure 2](#page-5-1) below.

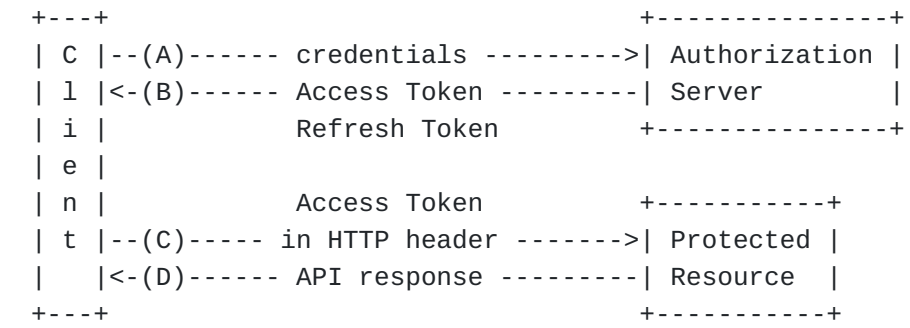

## **Figure 2**

When the Access Token expires, the Client presents the Refresh Token to the Refresh Token URL at the Authorization Server in exchange for a new Access Token [\(Figure 3](#page-6-0), steps A and B). The Client then uses the new Access Token to access the Protected Resource (*[Figure 3](#page-6-0)*, steps C and D).

<span id="page-6-0"></span> +---+ +---------------+ | C |--(A)----- Refresh Token -------->| Authorization | | l |<-(B)------ Access Token ---------| Server |  $\vert i \vert$  | e | | n | Access Token +-----------+ | t |--(C)----- in HTTP header ------->| Protected | | |<-(D)------ API response ---------| Resource | +---+ +-----------+

#### **Figure 3**

Web App Profile [\(Section 6.2 \(Web App Profile\)\)](#page-20-2): It is undesirable for a User to provide their Authorization Server username and password to web applications. Additionally, the User may authenticate to the Authorization Server using other mechanisms than a username and password. In this profile, a web application (Client) has been provisioned with a Client Identifier and Client Secret and may have registered a Callback URL.  $Figure 4$  below illustrates the protocol. (A) The Client initiates the protocol by redirecting the User to the User Authorization URL at the Authorization Server passing the Client Identifier and the Callback URL. (B) The Authorization Server

authenticates the User, confirms the User would like to authorize the Client to access the Protected Resource, and generates a Verification Code. (C) The Authorization Server then redirects the User to the Callback URL at the Client passing along the Verification Code.

<span id="page-7-0"></span>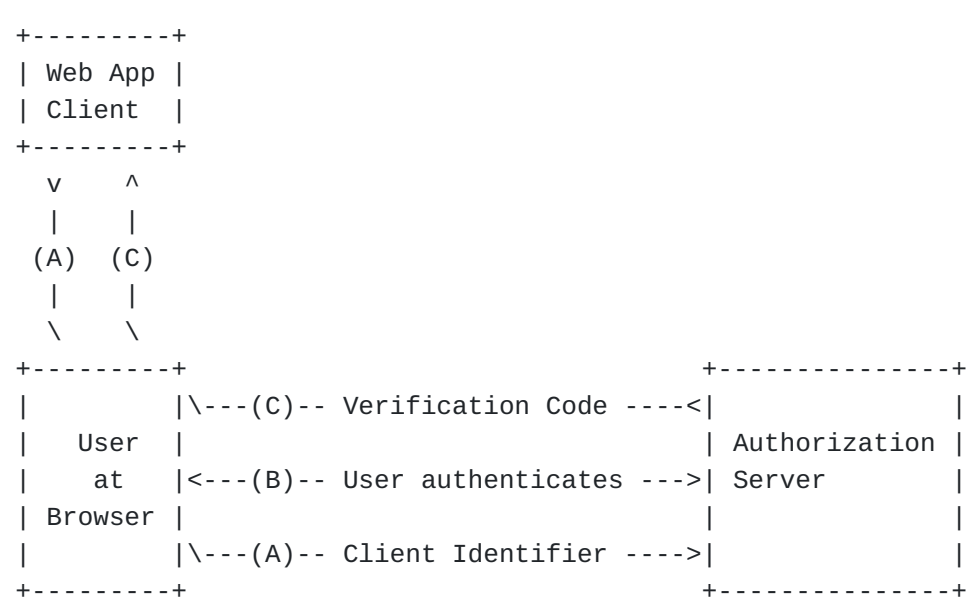

 **Figure 4** 

Similar to step A in [Figure 2](#page-5-1), the Client then presents the Client Identifier, Client Secret, Callback URL and Verification code (credentials) to the Access Token URL at the Authorization Server for an Access Token and a Refresh Token.

Rich App Profile ([Section 6.3 \(Rich App Profile\)](#page-26-1)): This profile is suitable when the Client is an application the User has installed on their device and a web browser is available, but it is undesirable for the User to provide their username and password to an application, or the user may not be using a username and password to authenticate to the Authorization Server.

The Client initiates the protocol by directing the User's browser to the Authorization URL at the Authorization Server passing the Client Identifier and potentially a Callback URL. The Authorization Server authenticates the User, confirms the User would like to authorize the Client to access the Protected Resource, and generates a Verification Code. The Verification Code may be communicated back to the Client in a number of ways:

**a.** the Authorization Server presents the Verification Code to the User, who is instructed to enter the Verification Code directly in the Client;

the Client reads the Verification Code from the title of the web page presented by the Authorization Server;

- **c.** the Authorization Server redirects the User to the Callback URL that presents Client specific language for the User to enter the Verification Code into the Client; or
- **d.** the Client has registered a custom scheme and the Authorization Server redirects the browser to the custom scheme that causes the User's browser to load the Client application with the Verification Code as a parameter.

Similar to step A in  $Figure 2$ , the Client then presents the Client Identifier, Callback URL (if provided) and Verification code (credentials) to the Access Token URL at the Authorization Server for an Access Token and a Refresh Token.

## <span id="page-8-0"></span>**2. Requirements Language**

**b.**

The key words "MUST", "MUST NOT", "REQUIRED", "SHALL", "SHALL NOT", "SHOULD", "SHOULD NOT", "RECOMMENDED", "MAY", and "OPTIONAL" in this document are to be interpreted as described in [\[RFC2119\] \(Bradner, S.,](#page-34-4) ["Key words for use in RFCs to Indicate Requirement Levels,"](#page-34-4) [March 1997.\).](#page-34-4) Domain name examples use [\[RFC2606\] \(Eastlake, D. and A.](#page-34-5) [Panitz, "Reserved Top Level DNS Names," June 1999.\).](#page-34-5)

#### <span id="page-8-1"></span>**3. Definitions**

- **Access Token:** a short lived bearer token issued by the Authorization Server to the Client. The Access Token is presented by the Client to the Protected Resource to access protected resources.
- **Authorization Server:** an authorization resource that issues Access Tokens to Clients after successful authorization. May be the same entity as the Protected Resource.
- **Client:** an application that would like access to a Protected Resource. Client Identifier:"> a value used by a Client to

 [TOC](#page-1-0) 

identify itself to the Authorization Server. This may be a human readable string or an opaque identifier.

- **Client Secret:** a secret used by a web application Client to establish ownership of the Client Identifier.
- **Profile:** a mechanism for a Client to obtain an Access Token from an Authorization Server.
- **Protected Resource:** a protected API that allows access via OAuth WRAP. May be the same entity as the Authorization Server. Refresh Token:"> a long lived bearer token used by a Client to acquire an Access Token from an Authorization Server.
- **User:** an individual who has an account with the Authorization Server.
- **Verification Code:** a code used by a Client to verify the User has authorized the Client to have specific access to a Protected Resource.

#### <span id="page-9-0"></span>**3.1. URLs**

- **Access Token URL:** the Authorization Server URL at which an Access Token is requested by the Client. The URL may accept a variety of parameters depending on the Profile. A Refresh Token may also be returned to the Client. This URL MUST be an HTTPS URL and MUST always be called with POST.
- **Callback URL:** the Client URL where the User will be redirected after an authorization request to the Authorization Server.
- **Refresh Token URL:** the Authorization Server URL at which a Refresh Token is presented in exchange for a new Access Token is requested. This URL MUST be an HTTPS URL and MUST always be called with POST.
- <span id="page-9-1"></span>**User Authorization URL:** the Authorization Server URL where the Client redirects the User to make an authorization request.

#### **4. Accessing a Protected Resource**

Clients always present an Access Token to access a Protected Resource. Use of the Authorization header is RECOMMENDED, since HTTP implementations are aware that Authorization headers have special security properties and may require special treatment in caches and logs. Protected Resources SHOULD take precautions to insure that Access Tokens are not inadvertently logged or captured. In addition to the methods presented here, the Protected Resource MAY allow the Client to present the Access Token using any scheme agreed on by the Client and Protected Resource.

#### <span id="page-10-0"></span>**4.1. Access Token**

The exact format of the Access Token is opaque to Clients and is out of scope of this specification. However, Protected Resources MUST be able to verify that the Access Token was issued by a trusted Authorization Server and is still valid. Access Tokens SHOULD periodically expire. The expiry time of Access Tokens is determined as an appropriate balance between excessive resource utilization if too short and unauthorized access if too long.

## <span id="page-10-1"></span>**4.2. Acquiring an Access Token**

An Authorization Server may support one or more protocol profiles that enable a Client to obtain an Access Token that can be used to access a Protected Resource.

Client developers only need to implement the profile(s) that align with how their application will be deployed and are supported by the Authorization Server.

Authorization Server developers only need to implement the profile(s) that are appropriate for them.

Protected Resource developers do not implement a profile as the Client always interacts with the Protected Resource by presenting an Access Token.

[Section 7 \(Parameter Considerations\)](#page-31-2) has general information about parameters passed to and from the Authorization Server.

<span id="page-10-2"></span>See [Section 5 \(Acquiring an Access Token: Autonomous Client Profiles\)](#page-12-1) for how the Client acquires an Access Token when acting autonomously, and [Section 6 \(Acquiring an Access Token: User Delegation Profiles\)](#page-16-1) for how the Client acquires an Access Token when acting acting on behalf of a User.

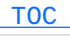

#### **4.3. Client Calls Protected Resource Using HTTP Header**

The Protected Resource SHOULD enable Clients to access the Protected Resource by including the Access Token in the HTTP Authorization header using the OAuth WRAP scheme with the following parameter:

**access\_token** REQUIRED. The value of the Access Token

For example, if the Access Token is the string 123456789, the HTTP header would be:

Authorization: WRAP access token="123456789"

Note that per section 1.2 of [\[RFC2617\] \(Franks, J., Hallam-Baker, P.,](#page-34-6) [Hostetler, J., Lawrence, S., Leach, P., Luotonen, A., and L. Stewart,](#page-34-6) ["HTTP Authentication: Basic and Digest Access Authentication,"](#page-34-6) [June 1999.\)](#page-34-6) that the following header is also valid:

Authorization: WRAP access\_token = 123456789

If the Access Token has expired or is invalid, the Protected Resource MUST return:

HTTP 401 Unauthorized

and the HTTP header:

<span id="page-11-0"></span>WWW-Authenticate: WRAP

#### **4.4. Client Calls Protected Resource Using URL Query Parameter**

The Protected Resource MAY allow the Client to access protected resources at the Protected Resource by including the following HTTP URL query parameter in the URL:

**access\_token** REQUIRED. The value of the Access Token

If the Access Token has expired or is invalid, the Protected Resource MUST return:

HTTP 401 Unauthorized

and the HTTP header:

WWW-Authenticate: WRAP

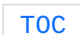

#### <span id="page-12-0"></span>**4.5. Client Calls Protected Resource Using Post Parameter**

The Protected Resource MAY allow the Client to access protected resources at the Protected Resource by including the following parameter in the body of a HTTP post message formatted as application/ x-www-form-urlencoded per [17.13.4](http://www.w3.org/TR/1999/REC-W3C.REC-html40-19980424-19991224/interact/forms.html#h-17.13.4.1) of [HTML 4.01 \(Hors, A., Jacobs, I.,](#page-34-7) [and D. Raggett, "HTML 4.0 Specification," April 1998.\)](#page-34-7) [W3C.REC‑html40‑19980424]:

**access\_token** REQUIRED. The value of the Access Token

If the Access Token has expired or is invalid, the Protected Resource MUST return:

HTTP 401 Unauthorized

and the HTTP header:

<span id="page-12-1"></span>WWW-Authenticate: WRAP

#### **5. Acquiring an Access Token: Autonomous Client Profiles**

<span id="page-12-2"></span>These are the profiles the Client uses when acting autonomously.

#### **5.1. Client Account and Password Profile**

<span id="page-12-3"></span>This profile is suitable when the Client is an application calling the Protected Resource on behalf of an organization and the Authorization Server accepts account passwords for authentication. This enables the Authorization Server to use an existing authentication mechanism. This profile SHOULD NOT be used when the Client is acting on behalf of a user. Profiles [6.1 \(Username and Password Profile\)](#page-16-2), [6.2 \(Web App](#page-20-2) [Profile\)](#page-20-2) or [6.3 \(Rich App Profile\)](#page-26-1) are RECOMMENDED when a Client is acting on behalf of a User.

 [TOC](#page-1-0) 

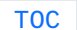

 [TOC](#page-1-0) 

#### **5.1.1. Provisioning**

<span id="page-13-0"></span>Prior to initiating this protocol profile, the Client MUST have obtained an account name and account password from the Authorization Server.

#### **5.1.2. Client Requests Access Token**

The Client makes an HTTPS request to the Authorization Server's Access Token URL using POST. The request contains the following parameters:

 [TOC](#page-1-0) 

 [TOC](#page-1-0) 

**wrap\_name** REQUIRED. The account name.

**wrap\_password** REQUIRED. The account password.

**wrap\_scope** OPTIONAL. The Authorization Server MAY define authorization scope values for the Client to include.

<span id="page-13-1"></span>**Additional parameters** Any additional parameters, as defined by the Authorization Server.

# **5.1.3. Successful Access Token Response from Authorization Server**

If successful, the Authorization Server returns:

HTTP 200 OK

with the Refresh Token and an Access Token in the response body. The response body contains the following parameters:

**wrap\_refresh\_token** REQUIRED. The Refresh Token.

**wrap\_access\_token** REQUIRED. The Access Token.

**wrap\_access\_token\_expires\_in** OPTIONAL. The lifetime of the Access Token in seconds. For example, 3600 represents one hour.

**Additional parameters** Any additional parameters, as defined by the Authorization Server.

<span id="page-13-2"></span>The Client may now use the Access Token to access the Protected Resource per [Section 4 \(Accessing a Protected Resource\)](#page-9-1)

**5.1.4. Unsuccessful Access Token Response from Authorization Server**

If the Client account name and password are invalid, the Authorization Server MUST respond with:

HTTP 401 Unauthorized

and the HTTP header:

WWW-Authenticate: WRAP

<span id="page-14-0"></span>The Client MUST obtain a valid account name and password before retrying the request.

#### **5.1.5. Client Refreshes Access Token**

Authorization Servers SHOULD issue Access Tokens that expire and require Clients to refresh them. Upon receiving the HTTP 401 response when accessing protected resources per **[Section 4 \(Accessing a Protected](#page-9-1)** [Resource\)](#page-9-1), the Client should request a new Access Token by repeating [Section 5.1.2 \(Client Requests Access Token\)](#page-13-0)

#### <span id="page-14-2"></span><span id="page-14-1"></span>**5.2. Assertion Profile**

#### **5.2.1. Provisioning**

<span id="page-14-3"></span>Prior to initiating this protocol profile, the Client MUST have a mechanism for obtained an assertion from an assertion issuer that can be presented to the Authorization Server for access to the Protected Resource.

 [TOC](#page-1-0) 

 [TOC](#page-1-0) 

 [TOC](#page-1-0) 

 [TOC](#page-1-0) 

#### **5.2.2. Client Obtains Assertion**

<span id="page-15-0"></span>The Client obtains an assertion. The process for obtaining the assertion is defined by the assertion issuer and the Authorization Server, and is out of scope of this specification.

#### **5.2.3. Client Requests Access Token**

The Client makes an HTTPS request to the Authorization Server's Access Token URL using POST. The request contains the following parameters:

 [TOC](#page-1-0) 

 [TOC](#page-1-0) 

**wrap\_assertion\_format** REQUIRED. The format of the assertion as defined by the Authorization Server.

**wrap\_assertion** REQUIRED. The assertion.

**wrap\_scope** OPTIONAL. The Authorization Server MAY define authorization scope values for the Client to include

<span id="page-15-1"></span>**Additional parameters** Any additional parameters, as defined by the Authorization Server.

# **5.2.4. Successful Access Token Response from Authorization Server**

If successful, the Authorization Server returns:

HTTP 200 OK

with the Access Token in the response body. The response body contains the following parameters:

**wrap\_access\_token** REQUIRED. The Access Token.

**wrap\_access\_token\_expires\_in** OPTIONAL. The lifetime of the Access Token in seconds. For example, 3600 represents one hour.

**Additional parameters** Any additional parameters, as defined by the Authorization Server.

<span id="page-15-2"></span>The Client may now use the Access Token to access the Protected Resource per [Section 4 \(Accessing a Protected Resource\)](#page-9-1).

# **5.2.5. Unsuccessful Access Token Response from Authorization Server**

If the assertion is not valid, the Authorization Server MUST respond with:

HTTP 401 Unauthorized

and the HTTP header:

WWW-Authenticate: WRAP

<span id="page-16-0"></span>The Client MUST obtain a valid assertion by repeating [Section 5.2.2](#page-14-3) [\(Client Obtains Assertion\)](#page-14-3) before retrying the request.

## **5.2.6. Client Refreshes Access Token**

Authorization Servers SHOULD issue Access Tokens that expire and require Clients to refresh them. Upon receiving the HTTP 401 response when accessing protected resources per [Section 4 \(Accessing a Protected](#page-9-1) [Resource\)](#page-9-1), the Client should request a new Access Token by repeating [Section 5.2.3 \(Client Requests Access Token\)](#page-15-0) if the assertion is still valid, otherwise the Client MUST obtain a new, valid assertion by repeating [Section 5.2.2 \(Client Obtains Assertion\)](#page-14-3).

<span id="page-16-1"></span>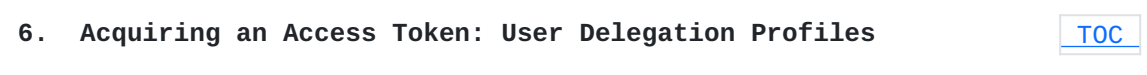

<span id="page-16-2"></span>These are the profiles the Client uses when acting on behalf of a User.

#### **6.1. Username and Password Profile**

<span id="page-16-3"></span>This profile is suitable where the Client is an application the User has installed on their computer and the User uses a username and password to authenticate to the Authorization Server. This profile enables a Client to act on behalf of the User without having to permanently store the User's username and password.

 [TOC](#page-1-0) 

 [TOC](#page-1-0) 

#### **6.1.1. Provisioning**

<span id="page-17-0"></span>Prior to initiating this protocol profile, the Authorization Server MAY have required the Client to have obtained a Client Identifier from the Authorization Server.

#### **6.1.2. Client Obtains Username and Password**

<span id="page-17-1"></span>The Client obtains the User's username and password from the user. The Client MUST discard the username and password once an Access Token has been obtained.

#### **6.1.3. Client Requests Access Token**

The Client makes an HTTPS request to the Authorization Server's Access Token URL using POST. The request contains the following parameters:

**wrap\_client\_id** REQUIRED. The Client Identifier.

**wrap\_username** REQUIRED. The User's username.

**wrap\_password** REQUIRED. The User's password.

**wrap\_scope** OPTIONAL. The Authorization Server MAY define authorization scope values for the Client to include.

<span id="page-17-2"></span>**Additional parameters** Any additional parameters, as defined by the Authorization Server.

# **6.1.4. Successful Access Token Response from Authorization Server**

If successful, the Authorization Server returns:

HTTP 200 OK

with the Access Token in the response body. The response body contains the following parameters:

**wrap\_access\_token** REQUIRED. The Access Token.

 [TOC](#page-1-0) 

 [TOC](#page-1-0) 

## **wrap\_access\_token\_expires\_in** OPTIONAL. The lifetime of the Access

Token in seconds. For example, 3600 represents one hour.

**Additional parameters** Any additional parameters, as defined by the Authorization Server.

The Client MUST discard the User's username and password. The Client securely stores the Refresh Token for later use. The Client may now use the Access Token to access the Protected Resource per [Section 4](#page-9-1) [\(Accessing a Protected Resource\).](#page-9-1)

# <span id="page-18-0"></span>**6.1.5. Unsuccessful Access Token Response from Authorization Server**

The Authorization Server MUST verify User's username and password. If the verification fails, the Authorization Server MUST respond with:

HTTP 401 Unauthorized

and the HTTP header:

WWW-Authenticate: WRAP

<span id="page-18-1"></span>The Client needs to obtain a valid username and password from the User per [Section 6.1.2 \(Client Obtains Username and Password\)](#page-17-0) before retrying the request.

#### **6.1.6. Verification URL Response from Authorization Server**

If the Authorization Server determines that the Client may be malicious, the Authorization Server MAY require the Client to instruct the User to visit a Verification URL. The Authorization Server communicates its requirement by responding to the Client's Access Token request with the following:

HTTP 400 Bad Request

and the body of the Authorization Server response contains the following parameter:

**wrap\_verification\_url** REQUIRED. The verification URL that the Client MUST either load in the User's browser, or display for the User to enter into a browser.

 [TOC](#page-1-0) 

The Client MUST then wait for the User to indicate they have successfully completed the verification process at the Authorization Server and attempt to obtain an Access Token Refresh Token per [Section 6.1.3 \(Client Requests Access Token\)](#page-17-1) again.

#### <span id="page-19-0"></span>**6.1.7. CAPTCHA Response from Authorization Server**

 [TOC](#page-1-0) 

If the Authorization Server determines that the Client may be malicious, the Authorization Server MAY require the Client to have the User solve a CAPTCHA Puzzle. The Authorization Server communicates its requirement by responding to the Client's Access Token request with the following:

HTTP 400 Bad Request

and the body of the Authorization Server response contains the following parameter:

**wrap\_captcha\_url** REQUIRED. The URL to the CAPTCHA puzzle image.

The Client MUST present the User with the CAPTCHA puzzle and prompt for a solution. The Client then MAY attempt to obtain an Access Token per [Section 6.1.3 \(Client Requests Access Token\)](#page-17-1) again, including the following additional parameter:

**wrap\_captcha\_url** REQUIRED. The URL to the CAPTCHA puzzle received from the Authorization Server.

<span id="page-19-1"></span>**wrap\_captcha\_solution** REQUIRED. The solution string to the CAPTCHA puzzle as defined by the Authorization Server.

## **6.1.8. Client Refreshes Access Token**

 [TOC](#page-1-0) 

Refreshing an Access Token is the same in [Section 6.1 \(Username and](#page-16-2) [Password Profile\)](#page-16-2), [Section 6.2 \(Web App Profile\)](#page-20-2), and [Section 6.3 \(Rich](#page-26-1) [App Profile\).](#page-26-1) Authorization Servers SHOULD issue Access Tokens that expire and require Clients to refresh them. Upon receiving the HTTP 401 response when accessing protected resources per [Section 4 \(Accessing a](#page-9-1) [Protected Resource\),](#page-9-1) the Client makes an HTTPS request to the Authorization Server's Refresh Token URL using POST. The request contains the following parameters:

**wrap\_refresh\_token**

REQUIRED. The Refresh Token that was received in [Section 6.1.3](#page-17-1) [\(Client Requests Access Token\)](#page-17-1)

<span id="page-20-0"></span>**Additional parameters:** Any additional parameters, as defined by the Authorization Server.

## **6.1.9. Successful Access Token Refresh**

## [TOC](#page-1-0)

If successful, the Authorization Server returns:

HTTP 200 OK

with the Access Token in the response body. The response body contains the following parameters:

**wrap\_access\_token** REQUIRED. The Access Token.

**wrap\_access\_token\_expires\_in** OPTIONAL. The lifetime of the Access Token in seconds. For example, 3600 represents one hour.

<span id="page-20-1"></span>**Additional parameters** Any additional parameters, as defined by the Authorization Server.

## **6.1.10. Unsuccessful Access Token Refresh**

#### [TOC](#page-1-0)

The Authorization Server MUST verify the Refresh Token. If the verification fails, the Authorization Server MUST respond with

HTTP 401 Unauthorized

and the HTTP header:

WWW-Authenticate: WRAP

<span id="page-20-2"></span>The Client MUST again request authorization from the User by prompting for the User's username and password per [Section 6.1.2 \(Client Obtains](#page-17-0) [Username and Password\)](#page-17-0) before retrying the request.

#### **6.2. Web App Profile**

This profile is suitable when the Client is a web application calling the Protected Resource on behalf of a User. This profile enables a Client to act on behalf of the User without acquiring a User's credentials.

## <span id="page-21-0"></span>**6.2.1. Provisioning**

Prior to initiating this protocol profile, the Client MUST have obtained a Client Identifier and Client Secret from the Authorization Server. The Authorization Server MAY have also required the Client to register the Callback URL.

## <span id="page-21-1"></span>**6.2.2. Client Directs the User to the Authorization Server**

The Client initiates an authorization request by redirecting the User's browser to the Authorization Server's User Authorization URL, with the following parameters:

**wrap\_client\_id** REQUIRED. The Client Identifier.

- **wrap\_callback** REQUIRED. The Callback URL. An absolute URL to which the Authorization Server will redirect the User back after the User has approved the authorization request. Authorization Servers MAY require that the wrap\_callback URL match the previously registered value for the Client Identifier.
- **wrap\_client\_state** OPTIONAL. An opaque value that Clients can use to maintain state associated with this request. If this value is present, the Authorization Server MUST return it to the Client's Callback URL.
- **wrap\_scope** OPTIONAL. The Authorization Server MAY define authorization scope values for the Client to include.

<span id="page-21-2"></span>**Additional parameters** Any additional parameters, as defined by the Authorization Server.

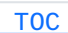

#### **6.2.3. Authorization Server Confirms Authorization Request with User**

Upon receiving an authorization request from the Client by a redirection of the User's browser, the Authorization Server authenticates the user, presents the User with the Protected Resource access that will be granted to the Client, and prompts the User to confirm the request.

If the User denies the request, the Authorization Server MAY allow the User to return to the Client Callback URL with the following parameters added:

**wrap\_error\_reason** REQUIRED. Value is user\_denied

**wrap\_client\_state** REQUIRED if the Client sent the value in the authorization request in [Section 6.2.2 \(Client Directs the User](#page-21-1) [to the Authorization Server\)](#page-21-1)

<span id="page-22-0"></span>If the User approves the request, the Authorization Server generates a Verification Code and associates it with the Client Identifier and Callback URL.

#### **6.2.4. Authorization Server Directs User back to the Client**

 [TOC](#page-1-0) 

If the User approved the request, the Authorization Server MUST redirect the User back to the Callback URL, with the following parameters added:

**wrap\_verification\_code** REQUIRED. The Verification Code.

**wrap\_client\_state** REQUIRED if the Client sent the value in the authorization request in [Section 6.2.2 \(Client Directs the User](#page-21-1) [to the Authorization Server\)](#page-21-1)

<span id="page-22-1"></span>**Additional parameters:** Any additional parameters, as defined by the Authorization Server.

#### **6.2.5. Client Requests Access Token**

The Client makes an HTTPS request to the Authorization Server's Access Token URL, using POST. The request contains the following parameters in the body of the request:

**wrap\_client\_id** REQUIRED. The Client Identifier

**wrap\_client\_secret wrap\_verification\_code** REQUIRED. The Verification Code. **wrap\_callback** REQUIRED. The Callback URL used to obtain the REQUIRED. The Client Secret Verification Code.

<span id="page-23-0"></span>**Additional parameters:** Any additional parameters, as defined by the Authorization Server.

 [TOC](#page-1-0) 

## **6.2.6. Successful Access Token Response from Authorization Server**

After receiving the Access Token request, the Authorization Server verifies the request as follows:

the Client Secret MUST match the Client Identifer

the Client Identifier MUST match the Client Identifier from the authorization redirect

the Verification Code MUST match the Client Identifier from the authorization redirect

the Callback URL MUST match the Callback URL from the authorization redirect

if the Callback URL or Callback URL pattern was registered with the Authorization Server, the Callback URL MUST match the Callback URL or Callback URL pattern as defined by the Authorization Server

the Verification Code MUST not have expired

The Authorization Server MAY also require that a Verification Code is not reused. If verification is successful, the Authorization Server returns:

HTTP 200 OK

with the Refresh Token and the Access Token in the response body. The response body contains the following parameters:

**wrap\_refresh\_token** REQUIRED. The Refresh Token.

**wrap\_access\_token** REQUIRED. The Access Token.

#### **wrap\_access\_token\_expires\_in**

OPTIONAL. The lifetime of the Access Token in seconds. For example, 3600 represents one hour.

**Additional parameters** Any additional parameters, as defined by the Authorization Server.

 [TOC](#page-1-0) 

<span id="page-24-0"></span>The Client securely stores the Refresh Token for later use. The Client may now use the Access Token to access the Protected Resource per [Section 4 \(Accessing a Protected Resource\)](#page-9-1).

# **6.2.7. Unsuccessful Access Token Response from Authorization Server**

The Authorization Server MUST first verify the Client Identifier and Client Secret. If they are invalid, the Authorization Server MUST respond with:

HTTP 401 Unauthorized

and the HTTP header:

WWW-Authenticate: WRAP

The Client MUST obtain a valid Client Identifier and Client Secret before retrying the request.

The Authorization Server MUST then verify that the Callback URL and Verification Code are associated with the Client Identifier. If the verification fails, the Authorization Server MUST respond with:

HTTP 400 Bad Request

and the body of the Authorization Server response contains the following parameters:

**wrap\_error\_reason** OPTIONAL. If all the parameters are valid except that the Verification Code has expired or been revoked, then it is RECOMMENDED that this parameter be included and if so, then the value MUST be:

expired\_verification\_code

This enables the Client to detect it needs a new Verification Code and to direct the User to the Authorization Server per

[Section 6.2.2 \(Client Directs the User to the Authorization](#page-21-1) [Server\)](#page-21-1)

If the Callback URL is invalid, the value MUST be:

invalid\_callback

<span id="page-25-0"></span>**Additional parameters** Any additional parameters, as defined by the Authorization Server.

## **6.2.8. Client Refreshes Access Token**

 [TOC](#page-1-0) 

Refreshing an Access Token is the same in [Section 6.1 \(Username and](#page-16-2) [Password Profile\)](#page-16-2), [Section 6.2 \(Web App Profile\)](#page-20-2), and [Section 6.3 \(Rich](#page-26-1) [App Profile\).](#page-26-1) Authorization Servers SHOULD issue Access Tokens that expire and require Clients to refresh them. Upon receiving the HTTP 401 response when accessing protected resources per [Section 4 \(Accessing a](#page-9-1) [Protected Resource\),](#page-9-1) the Client makes an HTTPS request to the Authorization Server's Refresh Token URL using POST. The request contains the following parameters:

**wrap\_refresh\_token** REQUIRED. The Refresh Token that was received in [Section 6.2.5 \(Client Requests Access Token\)](#page-22-1)

<span id="page-25-1"></span>**Additional parameters:** Any additional parameters, as defined by the Authorization Server.

# **6.2.9. Successful Access Token Refresh**

 [TOC](#page-1-0) 

If successful, the Authorization Server returns:

HTTP 200 OK

with the Access Token in the response body. The response body contains the following parameters:

**wrap\_access\_token** REQUIRED. The Access Token.

**wrap\_access\_token\_expires\_in** OPTIONAL. The lifetime of the Access Token in seconds. For example, 3600 represents one hour.

#### **Additional parameters**

<span id="page-26-0"></span>Any additional parameters, as defined by the Authorization Server.

#### **6.2.10. Unsuccessful Access Token Refresh**

The Authorization Server MUST verify the Refresh Token. If the verification fails, the Authorization Server MUST respond with

HTTP 401 Unauthorized

and the HTTP header:

WWW-Authenticate: WRAP

<span id="page-26-1"></span>The Client MUST again request authorization from the User per [Section 6.2.2 \(Client Directs the User to the Authorization Server\).](#page-21-1)

## **6.3. Rich App Profile**

This profile is suitable where the Client is an application the User has installed on their computer and there is a browser available for the Client to launch. This profile enables a Client to act on behalf of the User regardless of how the User authenticates to the Server and without access to the User's credentials.

#### <span id="page-26-2"></span>**6.3.1. Provisioning**

<span id="page-26-3"></span>Prior to initiating this protocol profile, the Client MAY be required to register the Client Identifier and/or the Callback URL with the Server.

#### **6.3.2. Client Directs the User to the Authorization Server**

The Client initiates an authorization request by opening the User's browser with the Server's User Authorization URL, and including the following parameters:

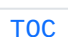

 [TOC](#page-1-0) 

 [TOC](#page-1-0) 

**wrap\_client\_id**

REQUIRED. The Client Identifier.

- **wrap\_callback** OPTIONAL. A Callback URL where the Authorization Server MAY redirect the User's browser after the User responds to the authorization request.
- **wrap\_client\_state** OPTIONAL. An opaque value that Clients can use to maintain state associated with this request. If this value is present, the Authorization Server MUST return it to the Client's Callback URL.
- **wrap\_scope** OPTIONAL. The Authorization Server MAY define authorization scope values for the Client to include.

<span id="page-27-0"></span>**Additional parameters** Any additional parameters, as defined by the Authorization Server.

## **6.3.3. Authorization Server Confirms Authorization Request with User**

Upon receiving an authorization request from the Client by way of the User's browser, the Authorization Server authenticates the user, presents the User with the Protected Resource access that will be granted to the Client, and prompts the User to confirm the request. If the User approves the request, the Authorization Server generates a Verification Code. If the User denied access, the Authorization Server MAY set the Verification Code to the reserved value:

user\_denied

It is RECOMMENDED the Verification Code be single use, and expire within minutes of issue. There are a number of mechanisms for the Authorization Server to transmit the Verification Code to the Client, specified below.

Rich Application interaction with the User and the Authorization Server is an area of active research and development. If the Rich Application is able to retrieve the verifier directly from the callback URL returned by the Authorization Server, an improved user experience is possible. However, not all applications are able to interact with the Authorization Server in this manner.

## **6.3.3.1. Applications with Callback URLs**

Rich Applications may be able to receive callback URLs in any of several ways. For example, the Rich Application may register a custom protocol handler with the application platform so that the application will be invoked when the browser is redirected to the callback URL. Alternatively, the callback URL may point to a web site with which the Rich Application has a trust relationship. The web site can then pass the Callback URL down to the Rich Application for processing. Finally, the Callback URL may point to a web site that will display the Callback URL to the screen along with instructions for the user to enter the Verification Code into the application.

For Rich Applications with a Callback URL, the Authorization Server MUST redirect the User back to the Callback URL, with the following parameters added:

**wrap\_verification\_code** REQUIRED. The Verification Code

**wrap\_client\_state** REQUIRED if the Client sent the value in the authorization request in [Section 6.3.2 \(Client Directs the User](#page-26-3) [to the Authorization Server\)](#page-26-3)

**Additional parameters** Any additional parameters, as defined by the Authorization Server.

If the User denied access, the Server MAY redirect the User's browser to the Callback URL with the Verification Code set to the reserved value:

user\_denied

#### **6.3.3.2. Applications without Callback URLs**

 [TOC](#page-1-0) 

Rich Applications without Callback URLs need to receive the verification code in other ways. For Rich Applications without a Callback URL, the Authorization Server MUST present the Verification Code on the web page and instruct the user to enter it into the Client. The Server MAY also append the Verification Code to the title of the HTML page so that Clients that have access to the title of the browser's current page can obtain the Verification Code without requiring the User enter the Verification Code into the Client. The Client can parse the title looking for "code=" and then the rest of the title is the Verification Code. If adding the Verification Code to the title of the HTML page, the Server MUST also include the wrap\_client\_state parameter if sent from the Client as the "state=" parameter.

Eg. For example.com where the Verification Code = WF34F7HG and Client State = NMMGFJJ, the Server would set the title of the page to something like:

```
 <title>Successful delegation, code=WF34F7HG
state=NMMGFJJ</title>
```
<span id="page-29-0"></span>If the User denied access, the Server MAY append code=user\_denied to the title of the HTML page so that the Client can detect that the User has denied access.

#### **6.3.4. Client Requests Access Token**

The Client makes an HTTPS request to the Server's Access Token URL using POST. The request contains the following parameters:

**wrap\_client\_id** REQUIRED. The Client Identifier

**wrap\_verification\_code** REQUIRED. The Verification Code.

<span id="page-29-1"></span>**Additional parameters:** Any additional parameters, as defined by the Authorization Server.

 [TOC](#page-1-0) 

 [TOC](#page-1-0) 

# **6.3.5. Successful Access Token Response from Authorization Server**

The Server checks the Verification Code was previously issued to the same Client Identifier, has not expired and has not been used. If these conditions are met, the Server marks the Verification Code as being used and returns:

HTTP 200 OK

with the Refresh Token and an Access Token in the response body. The response body contains the following parameters:

**wrap\_refresh\_token**

REQUIRED. The Refresh Token.

**wrap\_access\_token** REQUIRED. The Access Token.

**wrap\_access\_token\_expires\_in** OPTIONAL. The lifetime of the Access Token in seconds. For example, 3600 represents one hour.

**Additional parameters** Any additional parameters, as defined by the Authorization Server.

<span id="page-30-0"></span>The Client securely stores the Refresh Token for later use. The Client may now use the Access Token to access the Protected Resource per [Section 4 \(Accessing a Protected Resource\)](#page-9-1).

# **6.3.6. Unsuccessful Access Token Response from Authorization Server**

The Authorization Server MUST first verify the Client Identifier and Client Secret per [Section 6.3.5 \(Successful Access Token Response from](#page-29-1) [Authorization Server\)](#page-29-1). If they are invalid, the Authorization Server MUST respond with:

HTTP 401 Unauthorized

and the HTTP header:

WWW-Authenticate: WRAP

<span id="page-30-1"></span>The Client needs to obtain a new Verification Code per [Section 6.3.2](#page-26-3) [\(Client Directs the User to the Authorization Server\).](#page-26-3)

#### **6.3.7. Client Refreshes Access Token**

Refreshing an Access Token is the same in [Section 6.1 \(Username and](#page-16-2) [Password Profile\)](#page-16-2), [Section 6.2 \(Web App Profile\)](#page-20-2), and [Section 6.3 \(Rich](#page-26-1) [App Profile\).](#page-26-1) Authorization Servers SHOULD issue Access Tokens that expire and require Clients to refresh them. Upon receiving the HTTP 401 response when accessing protected resources per [Section 4 \(Accessing a](#page-9-1) [Protected Resource\),](#page-9-1) the Client makes an HTTPS request to the Authorization Server's Refresh Token URL using POST. The request contains the following parameters:

**wrap\_refresh\_token** REQUIRED. The Refresh Token that was received in [Section 6.3.4 \(Client Requests Access Token\)](#page-29-0)

## [TOC](#page-1-0)

**Additional parameters:**

<span id="page-31-0"></span>Any additional parameters, as defined by the Authorization Server.

#### **6.3.8. Successful Access Token Refresh**

If successful, the Authorization Server returns:

HTTP 200 OK

with the Access Token in the response body. The response body contains the following parameters:

**wrap\_access\_token** REQUIRED. The Access Token.

**wrap\_access\_token\_expires\_in** OPTIONAL. The lifetime of the Access Token in seconds. For example, 3600 represents one hour.

<span id="page-31-1"></span>**Additional parameters** Any additional parameters, as defined by the Authorization Server.

## **6.3.9. Unsuccessful Access Token Refresh**

The Authorization Server MUST verify the Refresh Token. If the verification fails, the Authorization Server MUST respond with

HTTP 401 Unauthorized

and the HTTP header:

WWW-Authenticate: WRAP

<span id="page-31-2"></span>The Client MUST again request authorization from the User per [Section 6.3.2 \(Client Directs the User to the Authorization Server\).](#page-26-3)

<span id="page-31-3"></span>**7. Parameter Considerations**

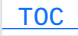

 [TOC](#page-1-0) 

# **7.1. Authorization Server Request / Response Parameter Encoding**

All requests made directly to the Authorization Server use the HTTP POST method and the parameters MUST be in the body of the message and formatted as application/x-www-form-urlencoded per [17.13.4](http://www.w3.org/TR/1999/REC-W3C.REC-html40-19980424-19991224/interact/forms.html#h-17.13.4.1) of [HTML 4.01](#page-34-7) [\(Hors, A., Jacobs, I., and D. Raggett, "HTML 4.0 Specification,"](#page-34-7) [April 1998.\)](#page-34-7) [W3C.REC-html40-19980424]. Any parameters in the response from the Authorization Server MUST be in the body of the message and formatted as application/x-www-formurlencoded per [17.13.4](http://www.w3.org/TR/1999/REC-W3C.REC-html40-19980424-19991224/interact/forms.html#h-17.13.4.1) of [HTML 4.01 \(Hors, A., Jacobs, I., and D.](#page-34-7) [Raggett, "HTML 4.0 Specification," April 1998.\)](#page-34-7) [W3C.REC‑html40‑19980424].

## <span id="page-32-0"></span>**7.2. Parameter Size**

**HTTP Headers** Web servers often impose a maximum on the combined size of all HTTP headers ranging from 8KB to 16KB. The size of the Access Token should be small enough to ensure the total size of the HTTP headers does not exceed the limits of web servers.

**URLs** Web servers and browsers often impose a maximum on the total length of the URL of as low as 2083 bytes. The length of URLs exposed by the Authorization Server and the length of parameters passed on a URL should be minimized so that the total length does not exceed this limit.

#### <span id="page-32-1"></span>**7.3. Access Token Format**

OAuth WRAP does not specify the format of the Access Token. The format is mutually agreed to by the Authorization Server and the Protected Resource and is opaque to the Client. The Access Token format MUST consist of legal characters in an HTTP header per [Reference needed] The Simple Web Token (SWT) and JSON Web Token (JWT) are possible Access Token formats.

<span id="page-32-2"></span>[TBD: entropy recommendations for Access Token so that it remains secure during its lifetime]

# [TOC](#page-1-0)

# [TOC](#page-1-0)

 [TOC](#page-1-0) 

# **7.4. Refresh Token Format**

OAuth WRAP does not specify the format of the Refresh Token. The Refresh Token is both generated and consumed by the Authorization Server and is opaque to the Client and never exposed to the Protected Resource. The Refresh Token is a long lived credential, and should contain enough entropy that it cannot be guessed. The size limitations of the Access Token are not applicable to the Refresh Token as the Refresh Token is always in the body of an HTTP message.

<span id="page-33-4"></span><span id="page-33-3"></span><span id="page-33-2"></span><span id="page-33-1"></span><span id="page-33-0"></span>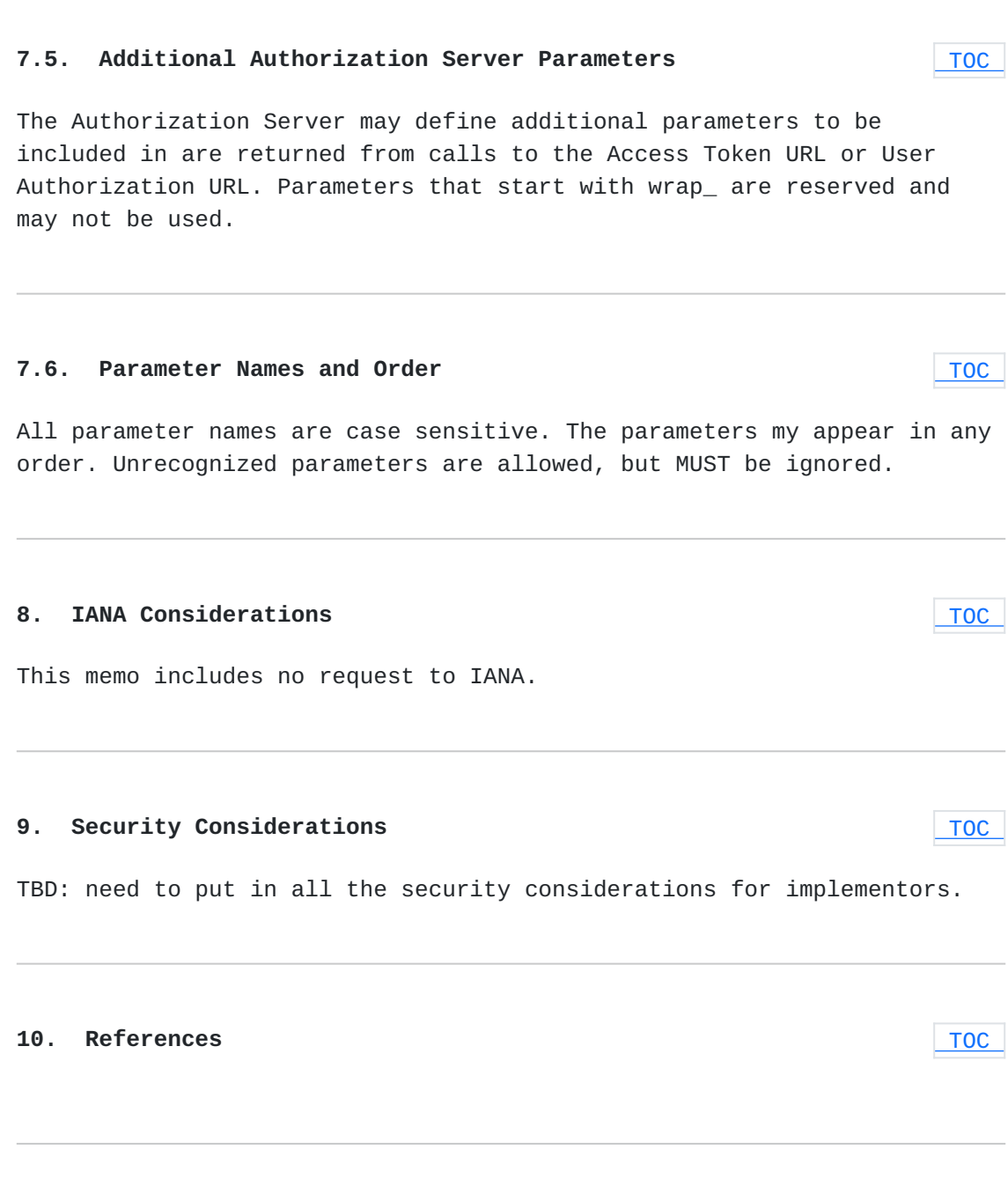

## **10.1. Normative References**

<span id="page-34-6"></span><span id="page-34-5"></span><span id="page-34-4"></span>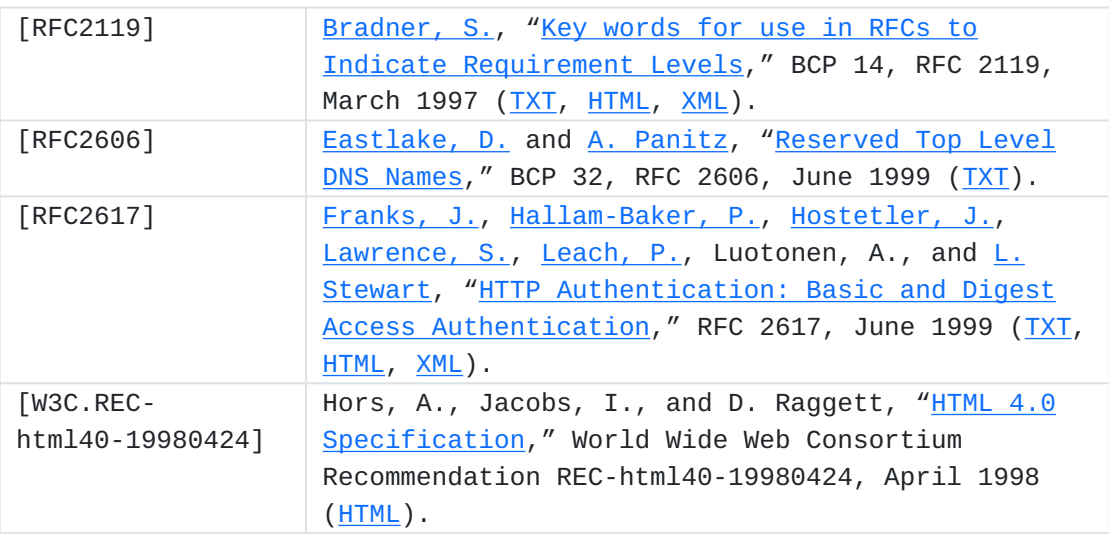

# <span id="page-34-7"></span><span id="page-34-0"></span>**10.2. Informative References**

<span id="page-34-3"></span>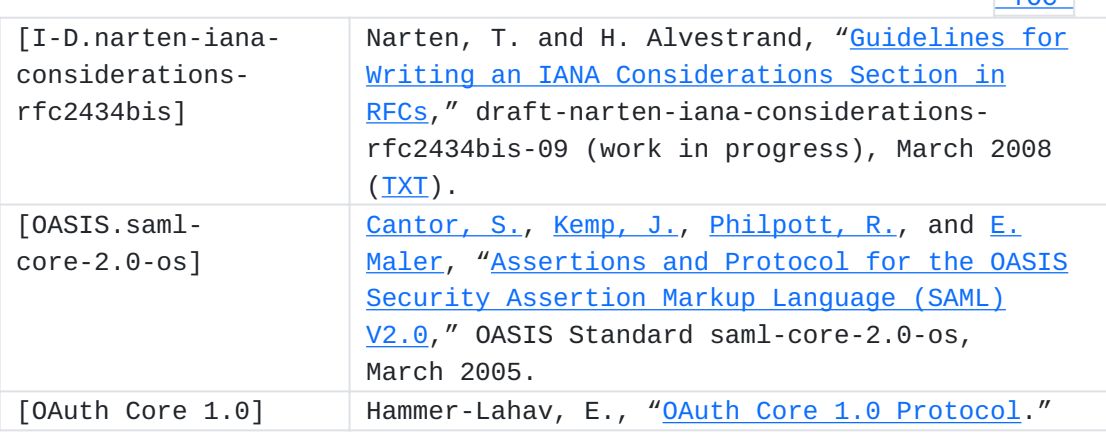

# <span id="page-34-1"></span>**Appendix A. Client Account and Password Profile Example**

 [TOC](#page-1-0) 

 [TOC](#page-1-0) 

<span id="page-34-2"></span>In this example, crm.example.com is an application server that has a Protected Resource at https://crm.example.com/data. DataDumper is an application acting as a Client that periodically calls https:// crm.example.com/data. The Protected Resource trusts the Authorization Server auth.example.net to determine if a Client has access.

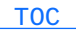

#### **A.1. Provisioning**

The Authorization Server documentation defines the Access Token URL as:

https://auth.example.net/access\_token

The Authorization Server has defined that the parameter Audience be included in calls to the Access Token URL. The Client has been provisioned with the following:

Client Account: datadumper Client Password: j2hw7GPsl0

The Protected Resource and the Authorization Server have agreed to use a Simple Web Token (SWT) for the Access Token with the reserved attributes Issuer, Audience, ExpiresOn and the public attribute net.example.auth.account and have exchanged the following HMAC key value (expressed in base 64):

<span id="page-35-0"></span>3iK5ZYAoBQuOqSgF/YqlDw70HKRmbyXkrl5f4SJ4Toc=

#### **A.2. Client Requests Access Token**

The Client makes an HTTPS POST to:

https://auth.example.net/access\_token

With the following message body:

<span id="page-35-1"></span>wrap\_name=datadumper&wrap\_password=j2hw7GPs10&Audience=crm.example.com

# **A.3. Successful Access Token Response from Authorization Server**

The Authorization Server checks that the Client Password j2hw7GPsl0 is associated with the Client Name datadumper and that the Client is authorized to access crm.example.com. The Authorization Server notes the time is 2010-02-03T04:05:06Z, which is 1265198706 seconds since 1970-01-01T0:0:0Z. The Authorization Server would like the Access Token to expire in an hour, so 3600 is added to the current time. The Authorization Server then uses the values:

 [TOC](#page-1-0) 

net.example.auth.account: datadumper ExpiresOn: 1265202306 (1265198706 + 3600) Audience: crm.example.com Issuer: auth.example.net

and the agreed HMAC key to generate the following SWT:

net.example.auth.account=datadumper&ExpiresOn=1265202306&Audience=crm. example.com&Issuer=auth.example.net&HMACSHA256=N9%2F%2F0tSos78Me36%2Bi oBH0sFKfd7eCsURlEIheoUbCJk%3D

The Authorization Server then responds to the Clients HTTPS request with:

HTTP 200 OK

and the Access Token and lifetime of the Access Token as application/xwww-form-urlencoded data in the body of the message as such:

wrap\_access\_token=net.example.auth.account%3Ddatadumper%26ExpiresOn%3D 1265202306%26Audience%3Dcrm.example.com%26Issuer%3Dauth.example.net%26 HMACSHA256%3DN9%252F%252F0tSos78Me36%252BioBH0sFKfd7eCsURlEIheoUbCJk%2 53D&wrap\_access\_token\_expires\_in=3600

# <span id="page-36-0"></span>**A.4. Client Calls Protected Resource**

 [TOC](#page-1-0) 

The Client now has an Access Token valid for an hour. The Client makes an API call to:

https://crm.example.com/data

including the following HTTP header:

Authorization: WRAP access\_token="net.example.auth.account=datadumper& ExpiresOn=1265202306&Audience=crm.example.com&Issuer=auth.example.net& HMACSHA256=N9%2F%2F0tSos78Me36%2BioBH0sFKfd7eCsURlEIheoUbCJk%3D"

<span id="page-36-1"></span>The Protected Resources verifies the SWT and performs the Client's request per the authorization attributes in the SWT.

#### **Appendix B. Web App Profile Example**

In this example, Jane, the User, listens to music from music.example.com and updates her status at status.example.com. When listening to music, Jane would like her status to be updated at the start of each song. From an OAuth WRAP perspective, the Client is music.example.com, the Protected Resource is https:// status.example.com/update, and auth.example.com is the Authorization Server trusted by status.example.com.

#### <span id="page-37-0"></span>**B.1. Provisioning**

The Authorization Server documentation defines the following URLs:

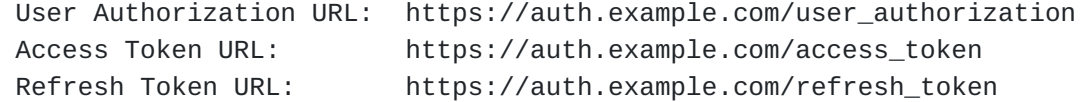

The Authorization Server has defined that if the Client wants authorization to update a User's status, that the Client include the wrap\_scope parameter with the value status\_update when requesting authorization.

The Client has been provisioned with:

Client Identifier: music.example.com Client Secret: 7F2986DF2342914A

The Client has registered the Callback URL:

https://music.example.com/auth\_callback

The Protected Resource and the Authorization Server have agreed to use a Simple Web Token (SWT) for the Access Token with the reserved attributes Issuer, Audience, ExpiresOn and the public attributes com.example.auth.account, com.example.auth.client and com.example.auth.scope. They have exchanged the following HMAC key value (expressed in base 64):

<span id="page-37-1"></span>Zt9JlL1QvPYRSCK9PgSjrxRUBWe7lbEYsZCdM+sJCF4=

## **B.2. Client Directs the User to the Server**

 [TOC](#page-1-0) 

 [TOC](#page-1-0) 

Jane informs music.example.com that she would like her status at status.example.com to be updated when a new song starts playing. The music.example.com website maintains user sessions with a URL parameter named session which has the value Vn3IG2FRALSEQX2Nxr at this time for Jane. The Client will use wrap\_client\_state to maintain the session value. The Client redirects Jane's browser to the Authorization Server's User Authorization URL appending parameters for the Client Identifier, Callback URL, Client state and authorization scope.

https://auth.example.com/user\_authorization?wrap\_client\_id=music.examp le.com&wrap\_callback=http%3A%2F%2Fmusic.example.com%2Fauth\_callback&wr ap\_client\_state=Vn3IG2FRALSEQX2Nxr&wrap\_scope=status\_update

# <span id="page-38-0"></span>**B.3. Authorization Server Confirms Delegation Request with User**

The Authorization Server verifies the supplied Client Identifier music.example.com has been registered and has the Callback URL https:// music.example.com/auth\_callback. The Authorization Server authenticates that the User it is dealing with is Jane, and then asks Jane to authorize music.example.com to update Jane's status at status.example.com. Jane approves the request and the Authorization Server generates a Verification Code with the value 46YEXQjVit6T3nQ8, stores it with the Client Identifier, Callback URl and the current time.

#### <span id="page-38-1"></span>**B.4. Server Directs User back to the Client**

The Server redirects Jane back to the Client's Callback URL with the Verification Code and Client State appended:

<span id="page-38-2"></span>https://music.example.com/auth\_callback?wrap\_verification\_code=46YEXQj Vit6T3nQ8&wrap\_client\_state=Vn3IG2FRALSEQX2Nxr

#### **B.5. Client Requests Access Token**

The Client makes an HTTPS POST request to:

https://auth.example.com/access\_token

With the following message body:

 [TOC](#page-1-0) 

 [TOC](#page-1-0) 

wrap\_client\_id=music.example.com&wrap\_client\_secret=7F2986DF2342914A&w rap\_verification\_code=46YEXQjVit6T3nQ8&wrap\_callback=http%3A%2F%2Fmusi c.example.com%2Fauth\_callback

 [TOC](#page-1-0) 

# <span id="page-39-0"></span>**B.6. Successful Access Token Response from Authorization Server**

The Authorization Server verifies that the Verification Code is still valid, has not been used, and is associated with the Client ID, Client Secret and Callback URL Password. The Authorization Server then generates a Refresh Token with the value:

MfdWTc+v9MXhpc+d/csrKFMPfj1RySm6CzIjmTBGN6w=

The Authorization Server notes the time is 2010-01-02T03:04:05Z, which is 1262430245 seconds since 1970-01-01T0:0:0Z. The Authorization Server then uses the values:

com.example.auth.scope: status\_updatea com.example.auth.account: Jane com.example.auth.client: music.example.com ExpiresOn: 1262433845 (1262430245 + 3600 seconds later) Audience: status.example.com Issuer: auth.example.com

and the agreed HMAC key to generate the following SWT:

com.example.auth.scope=status\_update&com.example.auth.account=Jane&com .example.auth.client=music.example.com&ExpiresOn=1262433845&Audience=s tatus.example.com&Issuer=auth.example.com&HMACSHA256=3xZAYzJRtYCQgkAF3 iqElp1DhyKkPhq947j04NcDocQ%3D

The Authorization Server then responds to the Clients HTTPS request with:

HTTP 200 OK

and the Refresh Token, Access Token and lifetime of the Access Token as application/x-www-form-urlencoded data in the body of the message as such:

wrap\_refresh\_token=MfdWTc%2Bv9MXhpc%2Bd%2FcsrKFMPfj1RySm6CzIjmTBGN6w%3 D&wrap\_access\_token=com.example.auth.scope%3Dstatus\_update%26com.examp le.auth.account%3DJane%26com.example.auth.client%3Dmusic.example.com%2 6ExpiresOn%3D1262433845%26Audience%3Dstatus.example.com%26Issuer%3Daut h.example.com%26HMACSHA256%3D3xZAYzJRtYCQgkAF3iqElp1DhyKkPhq947j04NcDo cQ%253D&wrap\_access\_token\_expires\_in=3600

<span id="page-40-0"></span>The Client now has a Refresh Token and Access Token valid for an hour. The Client stores the Refresh Token for later use.

# **B.7. Client Calls Protected Resource**

A few minutes later, music.example.com starts playing a new song for Jane. The Client updates Jane's status at status.example.com by making an API call to:

https://status.example.com/update

including the following HTTP header:

Authorization: WRAP access token="com.example.auth.scope=status\_update &com.example.auth.account=Jane&com.example.auth.client=music.example.c om&ExpiresOn=1262433845&Audience=status.example.com&Issuer=auth.exampl e.com&HMACSHA256=3xZAYzJRtYCQgkAF3iqElp1DhyKkPhq947j04NcDocQ%3D"

<span id="page-40-1"></span>The Protected Resources verifies the SWT, confirms the authorization contained in the SWT, and updates Jane's status.

## **B.8. Client Refreshes Access Token**

An hour passes by and music.example.com starts playing another new song for Jane. The Client again makes an API call to status.example.com including the same HTTP Authorization header. Unlike previous calls where the status update was performed, the Protected Resource returns the following error response:

HTTP 401 Unauthorized

and the HTTP header:

WWW-Authenticate: WRAP

The Client determines it probably needs a new Access Token, retrieves the Refresh Token and makes an HTTPS POST to:

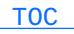

https://auth.example.com/refresh\_token

including the Client Identifier, Client Secret and Refresh Token in the message body as:

wrap\_client\_id=music.example.com&wrap\_client\_secret=7F2986DF2342914A&w rap\_refresh\_token=MfdWTc%2Bv9MXhpc%2Bd%2FcsrKFMPfj1RySm6CzIjmTBGN6w%3D

The Authorization Server looks up the data associated with the Refresh Token, determines music.example.com is still authorized to update Jane's status, and determines it will generate a new Access Token for the Client that expires in an hour. The time is now 2010-01-02T04:15:23Z, which results in an Access Token expiry time of 1262438123 seconds since 1970-01-01T0:0:0Z. The Authorization Server generates a new Access Token and returns it in the body of the message as:

wrap\_access\_token=com.example.auth.scope=status\_update&com.example.aut h.account=Jane&com.example.auth.client=music.example.com&ExpiresOn=126 2438123&Audience=status.example.com&Issuer=auth.example.com&HMACSHA256 =AT4TFChHgyylItEWAjK7MFRJuvUS3WLVzO%2F68gvIRQI%3D&wrap\_access\_token\_ex pires\_in=3600

<span id="page-41-0"></span>The Client takes the new Access Token and uses it to successfully update Jane's status at status.example.com.

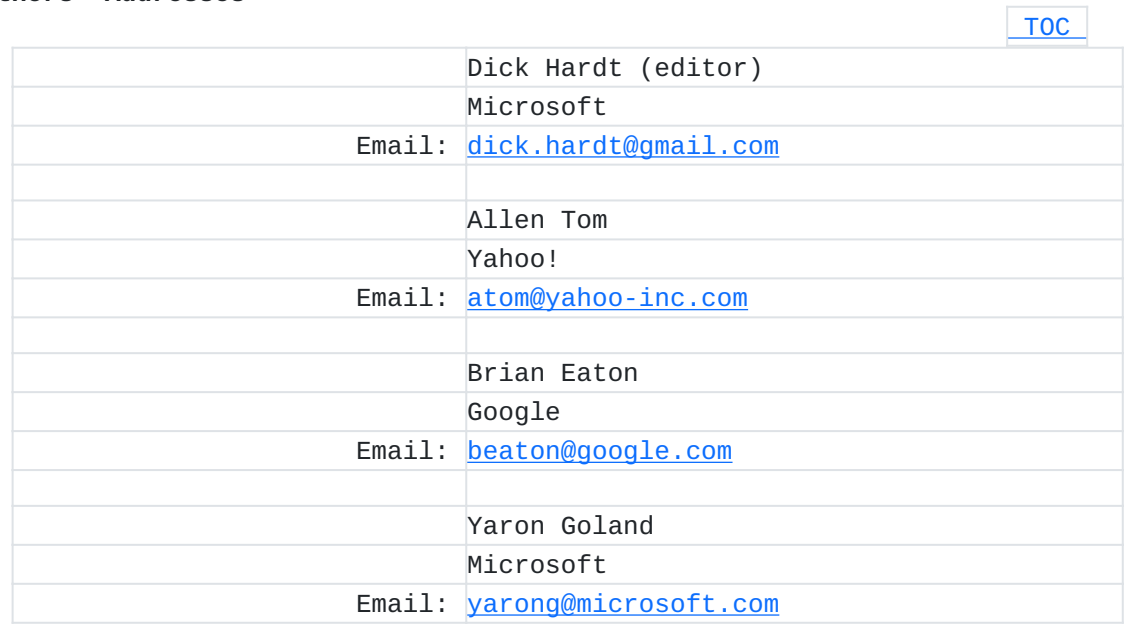

#### **Authors' Addresses**